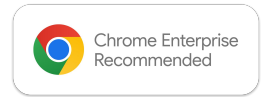

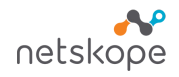

## Chrome Enterprise Recommended *Netskope* Solution **Overview**

## **ChromeOS and Netskope Security**

Organizations continue to struggle with the challenge of data exfiltration by users that are using both corporate and private accounts to transfer files. This may be acceptable for a select number of users, but the the great resignation has only increased this activity as workers seek new employment opportunities and would like to take the work they have created with them.

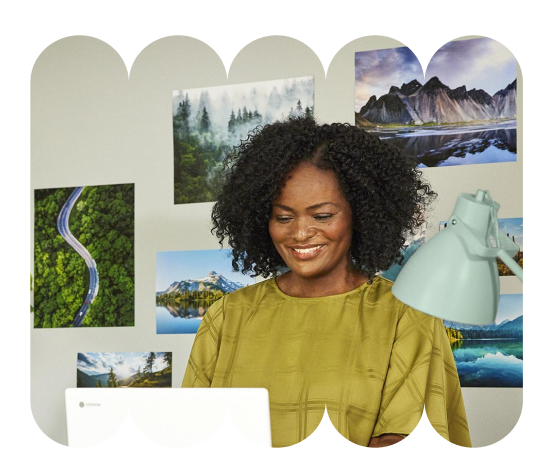

or by accident, the problem remains. How does one control who is allowed to download and upload data to different sites and with differing accounts? This problem requires greater control mechanisms to address this challenge. Netskope's integrations with ChromeOS and Verified Access gives visibility and control on where your users are going on the internet in order fulfill their job function.

## **Discover the benefits**

## **Netskope and ChromeOS provide a seamless out of box experience**

A Google Administrator can deploy and manage the Netskope extension, while Netskope can leverage the identity of the user and device info to provide very granular access controls for the user. When implementing security solutions most do not want to impact the user experience, nor pay a price for performance to implement a security. Netskope and Google addresses these challenges with no impact to the user experience.

**[Get your copy of "SSE for Dummies"](https://www.netskope.com/lp-sse-for-dummies-awareness)** 

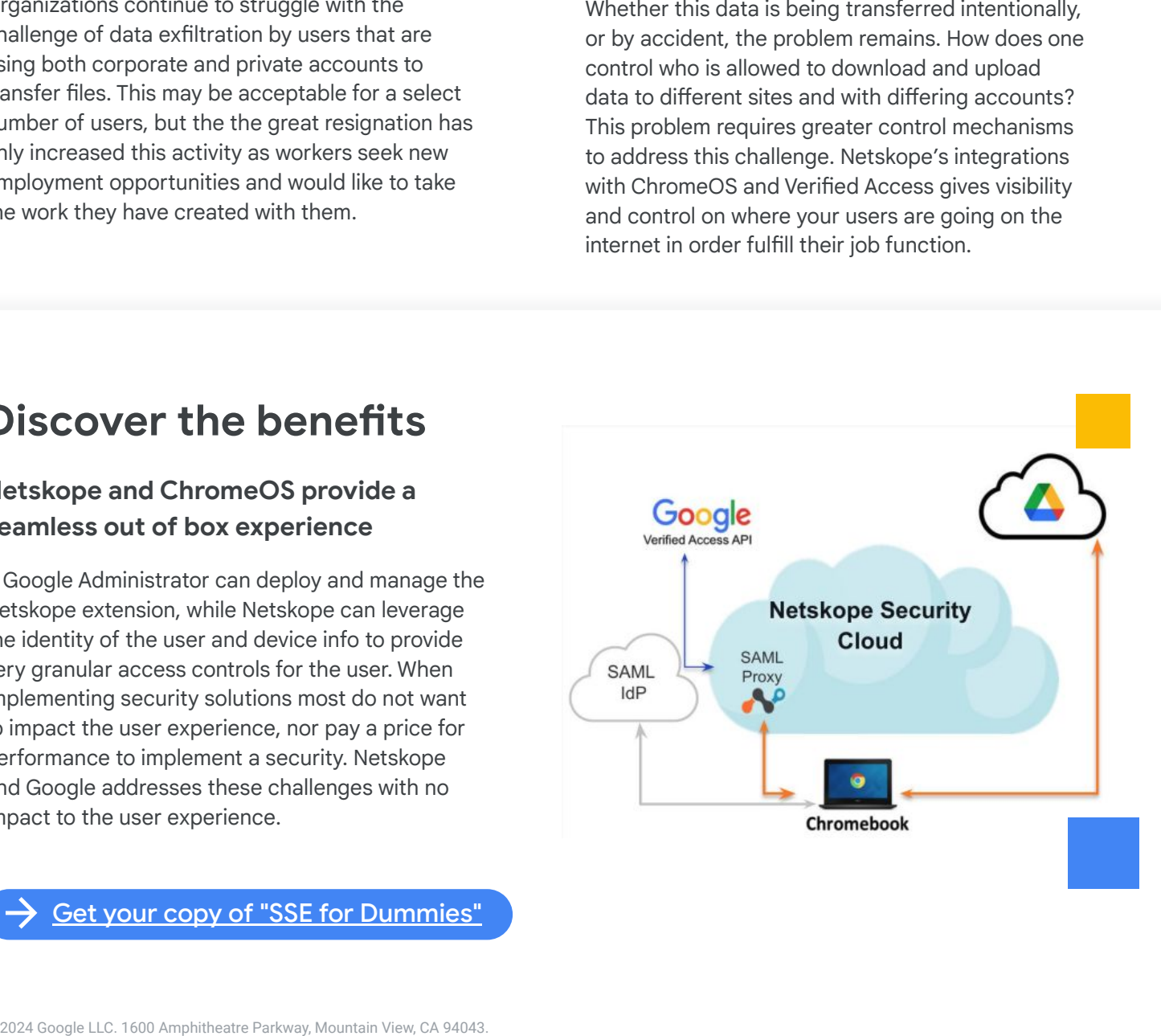